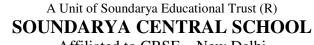

Affiliated to CBSE – New Delhi

### **ANNUAL EXAMINATION 2018 – 2019**

# SUBJECT: COMPUTER SCIENCE

| Grade: IX                                                          |                            |                          |                  | Marks: 50<br>Time: 2 hrs. |
|--------------------------------------------------------------------|----------------------------|--------------------------|------------------|---------------------------|
| I. Choose the corre                                                | ect answer and write.      |                          |                  | (8 marks)                 |
| 1. Which attribute                                                 | of the table tag is used   | to specify border thic   | kness?           |                           |
| a) Border                                                          | b) Thickness               | c) Width                 | d) None of these |                           |
| 2. The tag                                                         | can make text into a l     | Hyperlink.               |                  |                           |
| a) <a></a>                                                         | b) <h></h>                 |                          | d) None of these |                           |
| 3.                                                                 | _ is the default left mar  | gin of a word docum      | nent.            |                           |
| a) 1"                                                              | b) 2"                      |                          | d) 4"            |                           |
| 4. unit                                                            | t controls and coordinat   | es all the parts of a co | omputer          |                           |
| a) CU                                                              | b) CPU                     |                          | d) ALU           |                           |
|                                                                    | 1 6 1                      | •. •                     |                  |                           |
| a) 2                                                               | bination of b) 8           | c) 6                     | d) 4             |                           |
|                                                                    | - , -                      | - / -                    |                  |                           |
|                                                                    | rt with sign               |                          |                  |                           |
| a) =                                                               | b) +                       | c) -                     | d) ?             |                           |
| 7i                                                                 | s the short cut key to vie | ew the presentation.     |                  |                           |
| a) F5                                                              | b)F8                       | c) F10                   | d)F4             |                           |
| 8. Using                                                           | _ you can create fancy     | text.                    |                  |                           |
| -                                                                  | b) word art                |                          | d)none of these  |                           |
| A new or the following                                             | na                         |                          |                  | (8 marks)                 |
| <ul><li>Answer the following</li><li>9. Make a list of B</li></ul> | (8 marks)                  |                          |                  |                           |
|                                                                    | ent views in PowerPoin     | t presentation           |                  |                           |
| 11. Define the giver                                               |                            |                          |                  |                           |
| 12. What is theme i                                                |                            | (b) Active Cell          |                  |                           |
|                                                                    | of Thesaurus option in I   | MS word?                 |                  |                           |
|                                                                    | role of ALU in CPU?        |                          |                  |                           |
| 15. What is forma                                                  |                            |                          |                  |                           |
| 16. What is cell pad                                               | -                          |                          |                  |                           |
| . Answer the followin                                              | -                          |                          |                  | (21 marks)                |
|                                                                    | ional Block diagram of a   | a Computer System        |                  | (21 IIIai K8)             |
|                                                                    | ional Block diagram of     | a computer bystem.       |                  |                           |

18. Make a list of MS Excel functions. Explain any two.

- 19. Write any 3 features of Word Processor.
- 20. Differentiate between RAM and ROM.
- 21. Make a list of tasks that can be performed using excel program.
- 22. Differentiate between Header and Footer.
- 23. Write any 3 characteristics of Computer

#### IV. Identify the error in the given code and rewrite correctly.

<head>
<head>
<html>
<title>
Creating an unordered list
<title/>
<thead>
<body>
<h1>List of Output Devices>
</h1>
<OL>
<body>
<tli>Monitor 
Printer 
Speaker

</html>

#### V. a) Write the HTML code to create the given exam time table Soundarya Central School Grade IX TERM-2 EXAM TIME TABLE

(10 marks)

| Sl. No. | Subject        | Date       |
|---------|----------------|------------|
| 1       | I LANGUAGE     | 15/3/2019  |
| 2       | II LANGUAGE    | 16/3/2019  |
| 3       | MATHEMATICS    | 18/3/2019  |
| 4       | SCIENCE        | 20/03/2019 |
| 5       | SOCIAL SCIENCE | 21/03/2109 |

## b) Write an HTML code to create the Vertical frame given below.

| FRAME 1    | FRAME 2      |  |
|------------|--------------|--|
| HARDWARE   | SOFTWARE     |  |
| • Keyboard | 1. MS Office |  |
| • Scanner  | 2. Tally     |  |
| • Printer  | 3. Auto CAD  |  |

(3 marks)